**Government of South Australia** 

Department for Education

This completed application form should be sent to: Shared Services SA, Payroll - 05 Email: EDUPayrollDoc@sa.gov.au Fax : (08) 8124 9605 Phone: (08) 8372 5702

# **RETURN TO DUTY REQUEST FORM**

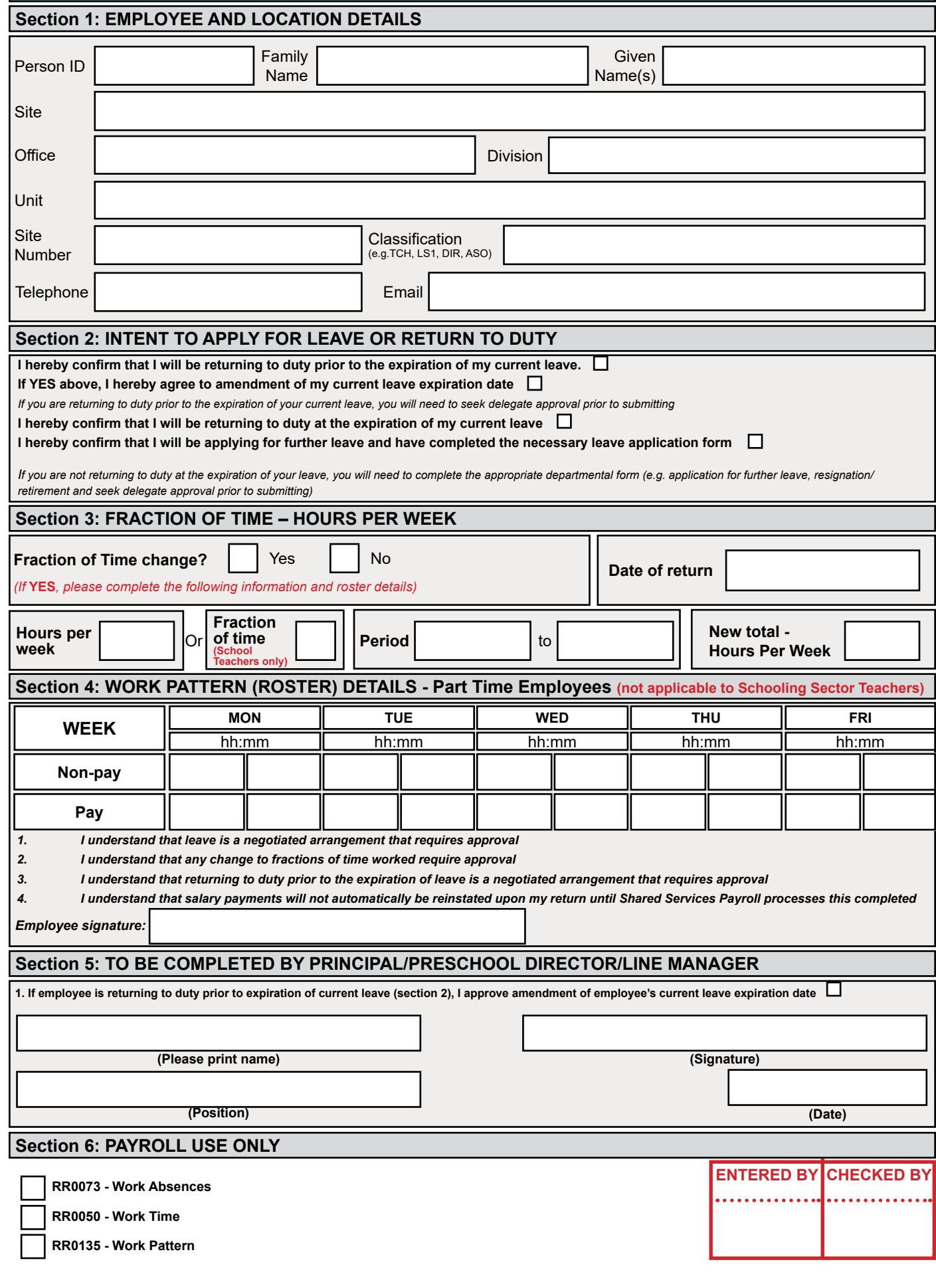

## **NOTES FOR COMPLETION**

### **SECTION 1 - Employee and location details**

• Complete your personal and location details for the site you will be returning to

## **SECTION 2 - Intent to apply for leave or return to duty**

- Tick the box if you will be returning to duty or if you will be applying for further leave
	- if you are applying for further leave you'll need to complete a leave application; available on the intranet

#### **SECTION 3 - Fraction of time (FTE) - hours per week**

- Fraction of time change:
	- is the fraction of time changing? Indicate yes or no
- Date of return:
	- indicate the date you will be returning to duty
- Hours per week: non-school Sector teaching staff, i.e. SSOs, preschool staff, PSM
	- the number of hours per week you will be working
- Fraction of time: schooling sector teachers only
	- the new fraction of time if changed
- Period:
	- the date of time change (if permanent leave end date blank)
	- if temporary please include current contract end date
- New roster for all hours worked: hours per week (non-school sector only)
	- the total number of hours worked per week

#### **SECTION 4 - Work pattern (roster) details - part time employees (not applicable to schooling sector teachers)**

- Complete the rostered hours
- Employee to sign

## **SECTION 5 - To be completed by delegate**

• Ensure your return to work form is approved by your delegate (principal/preschool director/line manager)

## **SECTION 6 - Payroll use only**

• For use within payroll services